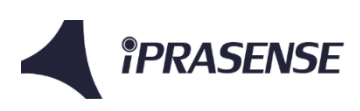

# **CYTONOTE application note**

## Quantification of endothelial cellular network formation for in-vitro angiogenesis analysis

#### Introduction

 Angiogenesis is the physiological process through which new [blood vessels](https://en.wikipedia.org/wiki/Blood_vessel) form from pre-existing vessels in the earlier stage o[f vasculogenesis.](https://en.wikipedia.org/wiki/Vasculogenesis) Angiogenesis is a normal and vital process in growth and development, as well as in [wound healing](https://en.wikipedia.org/wiki/Wound_healing) and in the formation of [granulation tissue.](https://en.wikipedia.org/wiki/Granulation_tissue) However, it is also a fundamental step in the transition of [tumors](https://en.wikipedia.org/wiki/Tumor) from a benign state to a [malignant](https://en.wikipedia.org/wiki/Malignant) one, leading to the use of [angiogenesis](https://en.wikipedia.org/wiki/Angiogenesis_inhibitor)  [inhibitors](https://en.wikipedia.org/wiki/Angiogenesis_inhibitor) in the treatment of [cancer.](https://en.wikipedia.org/wiki/Cancer)

The CYTONOTE allows to study angiogenesis and cellular network formation over large field of view (29.4 mm<sup>2</sup>) and extended period of acquisition (days to weeks). The CYTONOTE is able to analyse the meshes of endothelial cell network, the number of junctions, the number of branching intervals, the number of master segments, and the steps of analysing vascular endothelial cells into tubes. As a case study, we have analyzed and quantified the spontaneous network formation of HUVEC endothelial cells on 3D extracellular matrices.

#### Material & methods

The CYTONOTE is able to perform measurements inside the incubator and it recognizes cells without any labelling. In standard, the HORUS software automatically calculates cell number, cell saturation, cell area, cell concentration, cell morphology … Unlike a conventional microscope, the absence of focus in the CYTONOTE allows an extremely wide field of view. The CYTONOTE is used in combination with the "Angiogenesis Analyzer" module from HORUS software.

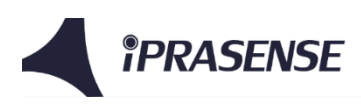

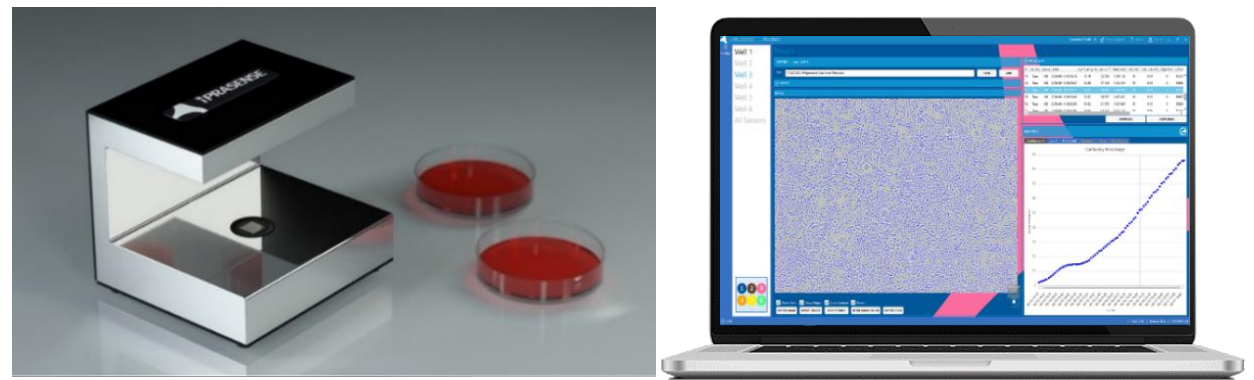

*Figure 1: CYTONOTE 1W on the left and HORUS software on the right.*

For the experiment, primary human umbilical vein endothelial cells (HUVEC) are cultivated on liquid Matrigel (BD Biosciences) in Petri dish of 35 mm² and incubated at 37°C.

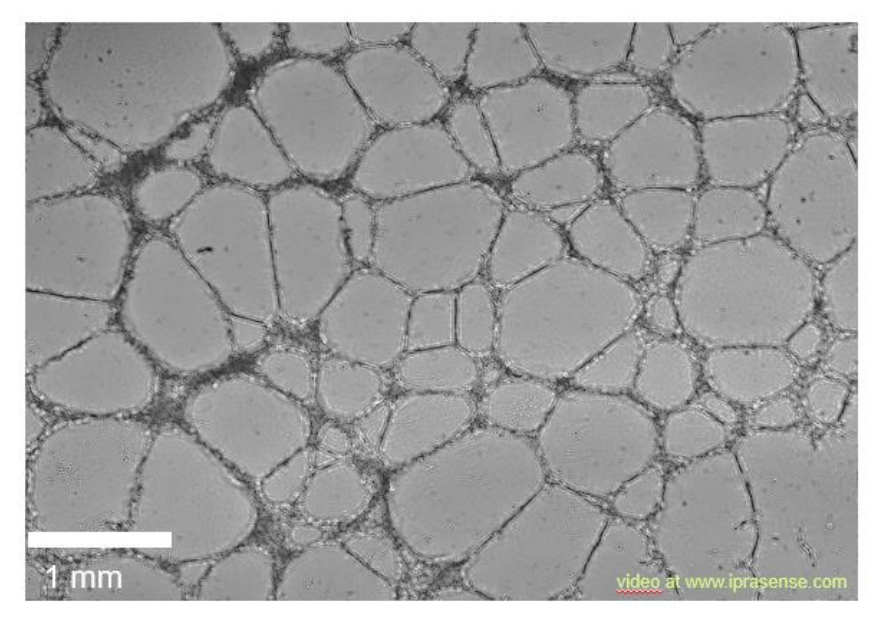

*Figure 2: Network formation with HUVEC cells observed by means of CYTONOTE over 24h.* 

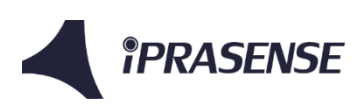

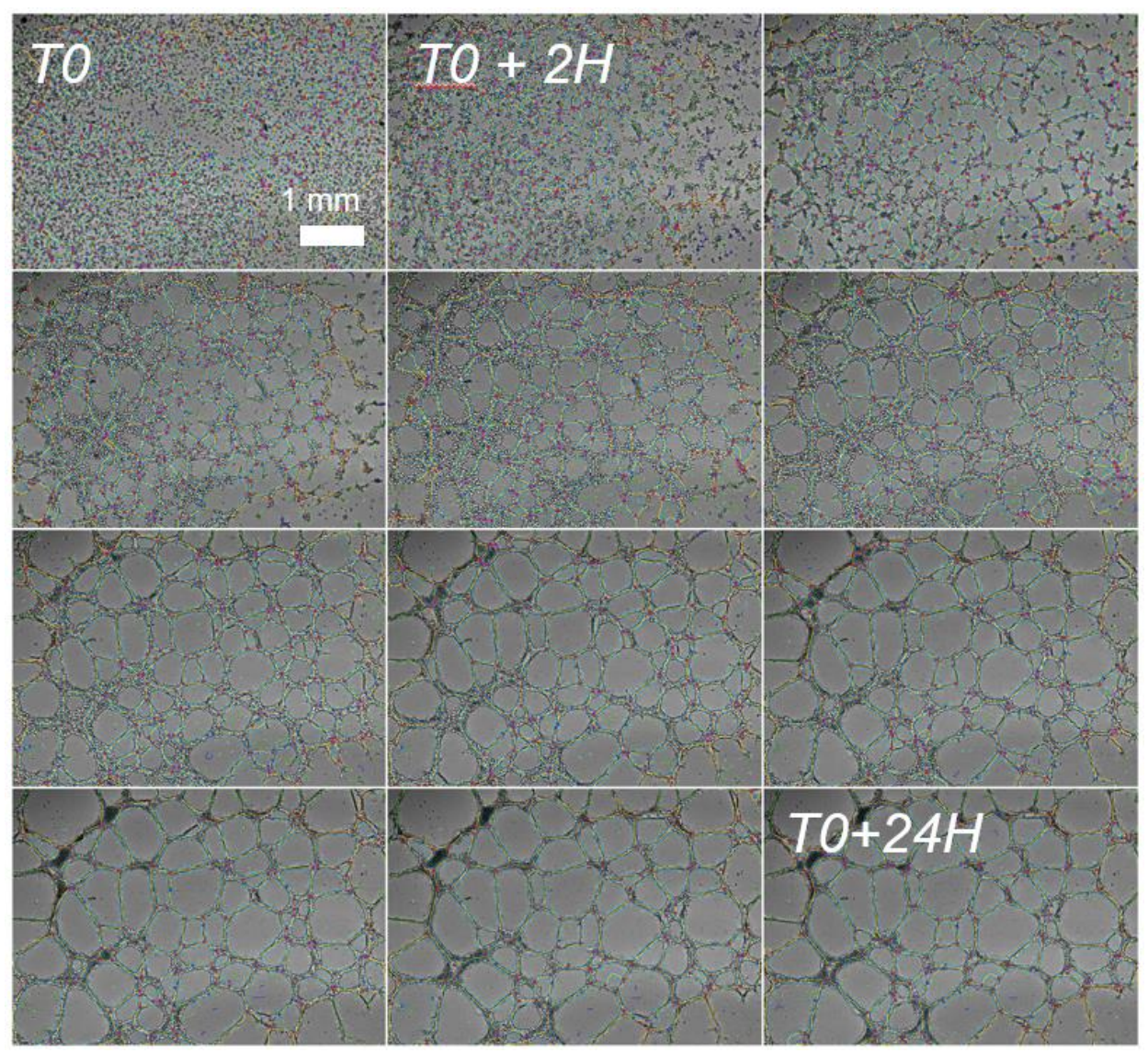

*Figure 3: Analysis is performed with the "Angiogenesis Analyzer" module from HORUS software.*

Segments are in yellow, branches in green, red points are nodes, meshes (closed structures, also called tube-like-structures) are in cyan, and isolated structures are in blue. After 24h, the networks tend towards a stable architecture: total meshes area is around 9 mm², the number of meshes is approximatively 60, and their mean size is 0,15  $mm<sup>2</sup>$ .

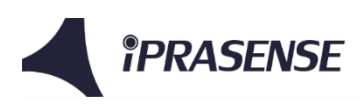

## Results

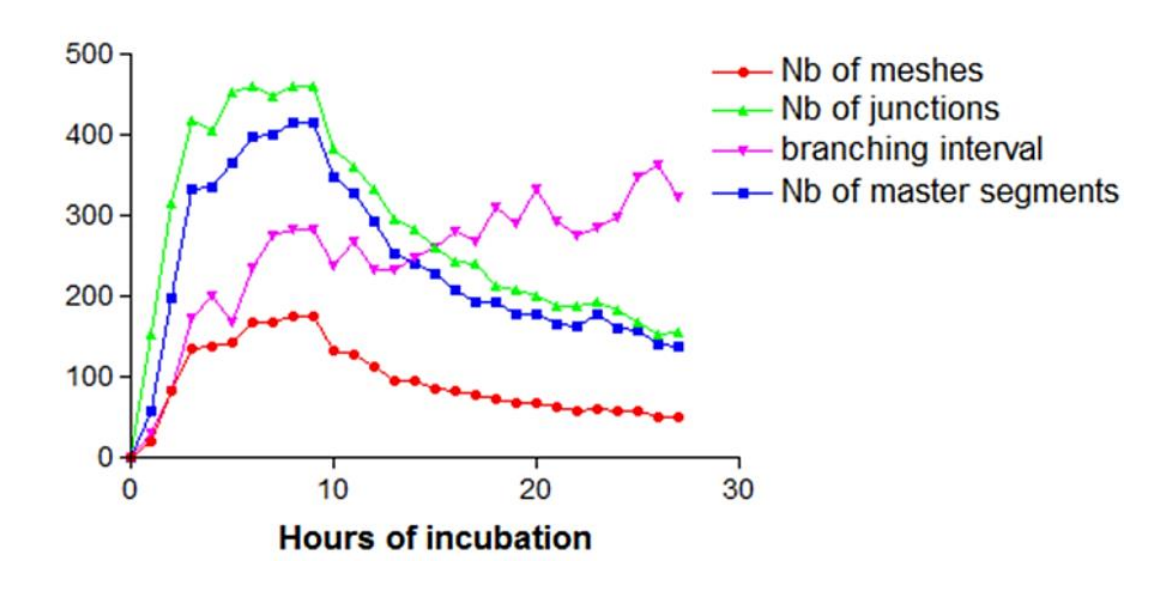

*Figure 4: Temporal analysis of the HUVEC network formation*

The plot of the different devised metrics as a function of time clearly define three different steps for the network formation: initiation, a stabilization period and then the fusion of meshes. During the first 4 hours, the network is in formation: the number of meshes increases, and so do the number of segments and junctions. Following this, for 6 hours, the network remains stable. Towards the end, the meshes merge to form larger meshes. After 24 hours, the networks present the following architecture: total meshes area of 9 mm², with 60 meshes, with an average size of 0,15 mm².

#### Conclusion

The CYTONOTE combined with the "Angiogenesis Analyzer" module from HORUS software provides a unique mean to perform cell tube formation assay, to quantify angiogenesis and to screen ex-vivo anti-angiogenic conditions. This method is labelfree, high-throughput, ease of use, working directly inside the incubator and relatively low-cost.

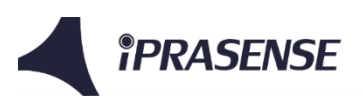

## Reference

Online version available at<https://www.iprasense.com/angiogenesis/>

Allier C, et al. *Video lensfree microscopy of 2D and 3D cultures of cells.* Proc. of SPIE 2014 Vol. 8947 89471H-8 [https://www.researchgate.net/publication/283044865\\_Video\\_lensfree\\_microscopy\\_f](https://www.researchgate.net/publication/283044865_Video_lensfree_microscopy_for_the_quantification_of_endothelial_cellular_network_formation) or the quantification of endothelial cellular network formation

## Other products

CYTONOTE 6W CYTONOTE Scan

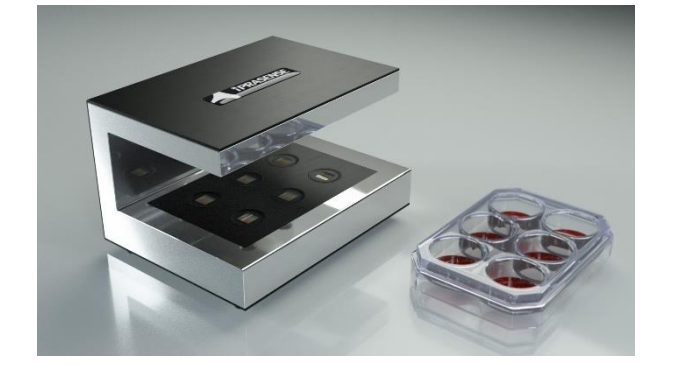

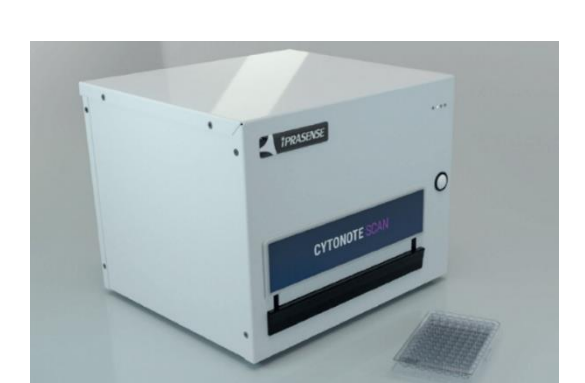